«A CAPITAL»/GUIA TV - IX

W

J

ر-

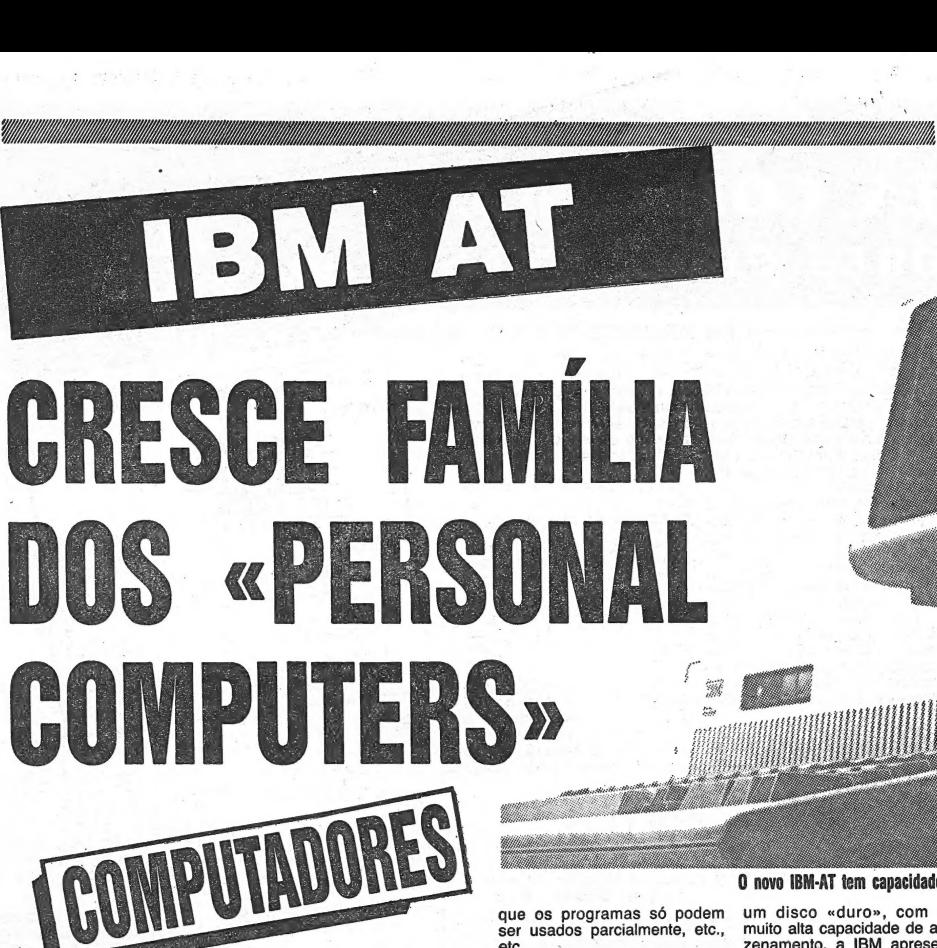

SEM qualquer dúvida, o IBM PC é o computador «pessoal» que até hoje obteve maior sucesso, nomeadamente no mundo dos negócios, ainda que na Europa não se possa a até permitir que uma pessoa em sua casa possa a antista os se

particularmente importante quando se sabe da larga dife-rença de horas entre as costas do Atlântico e do Pacífico: se um negócio urgente surge na Califórnia, tudo se pode perder no caso de o escritório que<br>pode formecer os elementos in-<br>dispensáveis, em Nova lorque,<br>dispensáveis, em Nova lorque,<br>rector, ou um funcionário superior,<br>rector, ou um funcionário superior,<br>rector, ou um funcionário super

• OPERADORES DE REGISTO DE DADOS P/ COMPUTADORES<br>- SISTEMA IBM DISKETES, Ínicio dos cursos: 23-11-85<br>• PROGRAMAÇÃO DE COMPUTADORES (COBOL), Ínicio: 7-1-85<br>• PROGRAMAÇÃO DE COMPUTADORES (CABOL), Ínicio: 7-1-85<br>• CONTABILIDA

CURSOS

CURSOS DIURNOS E NOCTURNOS Informações e Inscrições no:<br>EXTERNATO CONTINENTAL — Aprov. pelo M. da Educação<br>Telefs. 364272-325652 — Rua do Arsenal, 100-1.º — 1100 Lisboa

ES DE OFERTA NA COMPRA DO **PECTRUM 48K** 

ENTREGA IMEDIATA<br>CASIO SPECIRAVIDEO ESITELESIN CÁLCULO, MICROCOMPUTADORES, ACESSÓRIOS E SOFTWARE

DACTILOGRAFIA. Início todos os dias.

ESpae

voo». A melhor prova da populari-dade do IBM PC é, aliás, o fac-to de essa compatibilidade ser apresentada por inúmeros fabri-

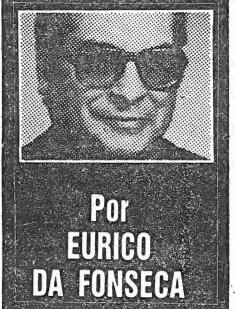

preferir os seus produtos. Sem dúvida que se trata de algo a ter em conta, uma vez que a mente o do «simulador de «biblioteca» de programas para a coo».<br>
A melhor prova da populari- vez maior. No entanto importà<br>
A melhor prova da populari- vez maior. No entanto importà<br>
dade do IBM PC é, aliás, o fac- dizer

> R. LATINO COELHÓ, 12 A<br>LISBOA T. 540232 CENTRO COMERCIAL IM Loja 22

que os programas só podem ser usados parcialmente, etc.,

etc. De qualquer modo, há quem não se importe muito com isso — & tenha em conta, antes do mais, o preço do computador. Daí que a IBM lançasse o<br>PC jr, que se destinava a ser<br>eum verdadeiro «computador do-<br>eum verdadeiro «computador do-<br>preço mais acesível, e conce-<br>bido para servir não só as ne-<br>cessidades menores, ocasio-<br>nais, de um prof

quem estava comodamente sentado num cadeirão, no re - manso do lar. Infelizmente, na prática, as coisas não correram tão bem como se previa: o sis-tema de ligação por raios infra-vermelhos não se mostrou tão infalivel como seria de desejar<br>num computador e o teclado,<br>um pouco à maneira antiga do<br>Spectrum, revelou-se pouco ao<br>gosto do outro lado do Atlânti-<br>co. Outra variante, o «Portable<br>PC», não propriamente portátil,<br>aliás,

"também não obteve o sucesso que seria de esperar. - No entanto, a IBM não desis-tiu nem se limitou aos louros - inicialmente colhidos. Para além do PC XT, que dispunha já de

SOMOS AGENTES ENVIAMOS À COBR<br> **TIMEX** PARA TODO O P<br>
SESSÕES DE DEMONSTRAÇÃO E

**ITILE** 

,,,,,,,,,,,

**TECLADO PROFISSIONAL** 

O novo IBM-AT tem capacidade de armazenar vinte mil páginas de texto

um disco «duro», com uma muito alta capacidade de arma-zenamento, a IBM apresentou há pouco o PC AT, que dispõe de uma memória volátil de 256 a 512 KB, expandível a 640 KB, e que além disso vem equipado com um sistema de disco «duro» que tem uma capacida-de de nada menos de 20 MB bastante para registar mais de<br>
dez mil páginas de texto ou nú-<br>
neros. Se essa capacidade não<br>
bastar... o PC AT poderá ser<br>
equipado com um segundo sis-<br>
tema de disco, que a duplicará.<br>
lizar quase todos os programas<br>
e

junto de comunicações pela voz e de transmissão de dados de<br>computador, designado por<br>e-Cedar», o qual reune um<br>numa só unidade, que dispõe<br>numa só unidade, que dispõe<br>de um monitor de alta definição,<br>com 30 colunas por 25 linhas,<br>um transmissor de alta

PRINTER 2040

 $\sim$   $\sim$ 

botão a vários bancos de dados | e à lista telefónica. O computador dispõe de duas «disk drives». O custo provável deve ser pouco supe- dar», por um custo de cerca de rior a 4000 dólares. E a IBM 1500 Dólares.

prepara-se também para lançar um acessório denominado «Ju-niper», que dará ao IBM PC as mesmas capacidades do «Ce-

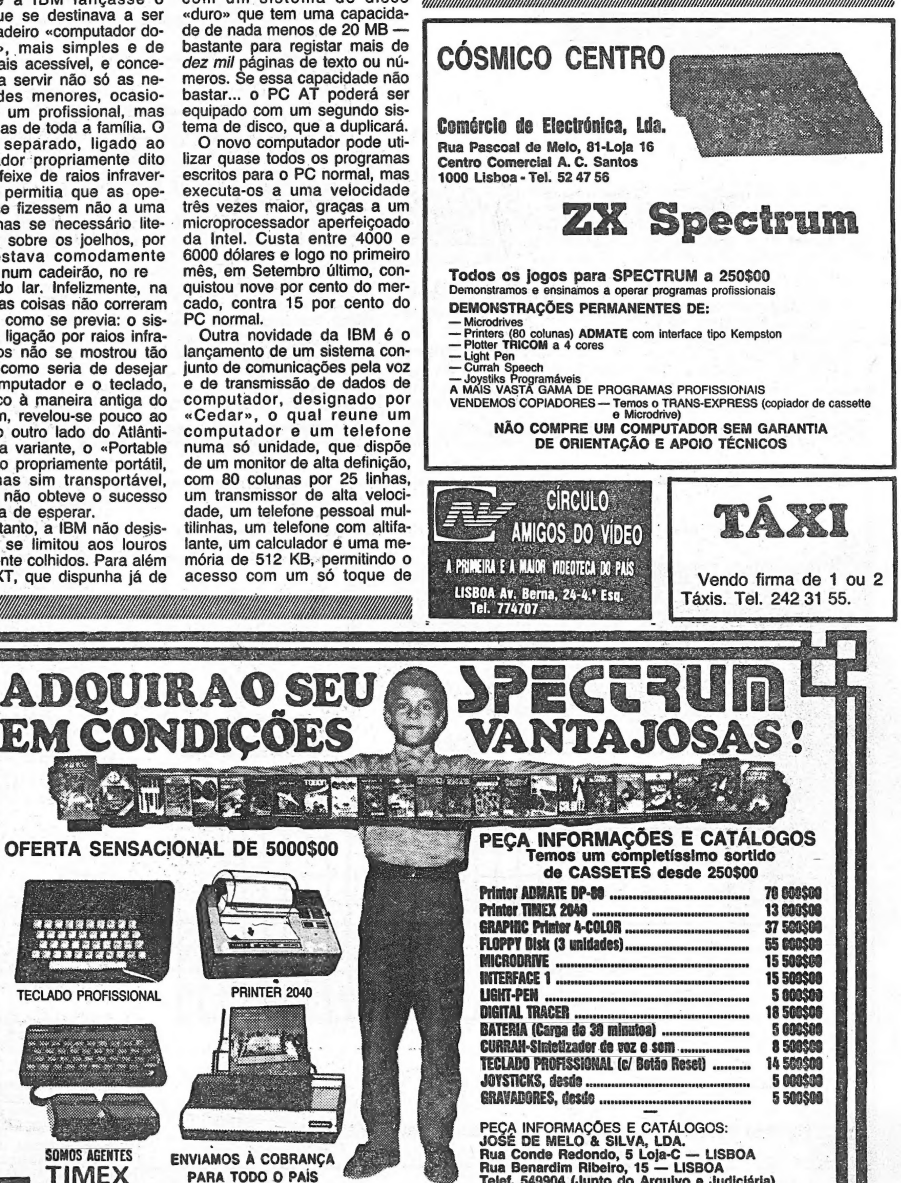

D PAIS<br>E ASSISTÊNCIA PÓS-VENDA, ÀS 3.º E 5.º.FEIRAS DAS 18.00 ÀS 20.00 HORAS

X - GUIA TV/«A CAPITAL»

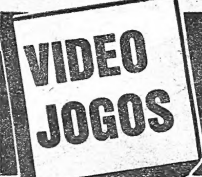

## ESCOLHA CONNOSCO **MELHORES PROGRAMAS**  $\Omega$

## «ACELERADOR A FUNDO NA SUA MOTA»

TÍTULO: Full Throttle<br>TIPO: Jogo Simulação Mota<br>COMPUTADOR: Spectrum 48 K<br>EDITOR: Micromega

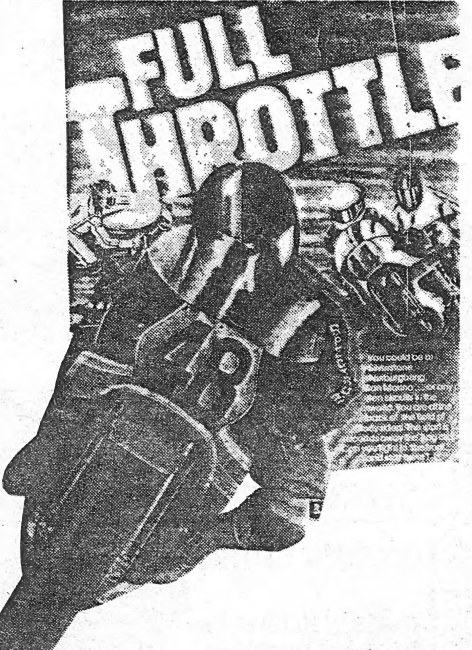

S motas de grande potência sempre foram monstros que en-A Sinuas de grande poucoura senjoi en variante poucoura de estados máquinas de quatro rodas. O Sinclair Spectrum dá-lhes agora<br>
ra a possibilidade de realizar o seu sonho de se tornar campeão<br>
dos circuitos dos Grandes Pém

Você pode escolher entre dez circuitos nos quais correm 40<br>motas, contando consigo. Devi-

do aos seus fracos tempos nos<br>treinos parte no fundo do pelotão, tendo portanto que ultra-<br>passar muitos concorrentes

uma mota de 500cc.<br>A simulação è um campo<br>onde os computadores levam a<br>gola, devido ao realismo que jo-<br>gos, devido ao realismo que po-<br>den apresentar, e o Full Throt-<br>the, programado por M. J. Est-<br>court para a Micromega,

boa prova disso.

Por FERNANDO FRAGA DA SILVA para consequir chegar como ncedor à meta

Porém, se chocar com outro<br>concorrente sofre a penalidade<br>de ficar parado, tendo que acelerar de novo rapidamente para riar de hoveraploamente para<br>ém perde velocidade se sair<br>ra da pista.<br>Pode controlar a mota com o  $n\tilde{a}$ 

Pode controlar a mota com o trelado ou com un joystick (pu-<br>teclado ou com un posterior comandos: acelerar (9), travar<br>comandos: acelerar (9), travar<br>virar para a direita (0) e para a<br>esquerda (1).<br>No início, após fazer o

ou se vai treinar.<br>É aconselhável treinar nos E aconsentaver trental rios<br>circuitos antes das corridas,<br>para se familiarizar com os res-<br>pectivos traçados.

**TÍTULO: Pole Position** 

Neste jogo você guia um bóli-<br>do no circuito Fuji, cujo recorde<br>de volta mais rápida é de 1,709

segundos. Para conseguir ali-<br>nhar tem porém de conseguir

nnar tem porém de conseguir<br>os tempos mínimos durante os<br>treinos. Por isso ao inicializar o<br>igo surge um dirigível sobre a<br>pista anunciando para você se<br>preparar para a qualificação.

O programa permite a esco-<br>a entre vários tiros de joystick

lha

## APRECIAÇÃO (de 1 a 5):

EM FORMULA 1 NO CIRCUITO DE FUJI

TITULU: PUIB POSITION<br>TIPO: Jogo Simulação Corridas Automóveis<br>COMPUTADOR: Spectrum 48 K/ATARI<br>EDITOR: Atari Inc.

Este é outro jogo de simulação de uma corrida de automóveis

Este o uno jogo us sinuação o unha comarca de atomosfereiras de Fórmula Um capaz de fazer concorrência ao famoso Cheque-<br>Formula Um capaz de fazor concerência ao famoso Cheque-<br>Sinclair. O Pole Postition tem atrês de si ig

Qualidade de Programação: \*\*\*\*<br>Uso de Gráficos: \*\*\*<br>Capacidade de Prender a Atenção: \*\*\*\*<br>Valor Global: \*\*\*\*\*

Concentration of the contration of the series of program approach a some basis and the series and the series and the series are series and the series are series and the series of the series of the series of the series of t Depois de cortar a linha de chegada o programa informa-o<br>da posição em que chegou. Os gráficos, embora simples.

Cos grancos, embora simples,<br>são suficientemente realistas,<br>pecando somente um bocado<br>pela monotonia das cores.<br>Quando a moto está parada o<br>condutor coloca o pé no chão<br>de um modo bastante engracado.

O jogo é bastante difícil, sendo preciso muitas voltas de prática para conseguir chegar à<br>meta sem ser em 40.º lugar.<br>Mas essa dificuldade é talvez a razão que torna o programa tão<br>interessante.

meça a encontrar outros con-<br>correntes, que terá que ultrapassar.

passar.<br>
Mas atenção! Se bater noutro<br>
carro o seu bólido desfaz-se<br>
numa explosão, mas a única<br>
ponalidade é ficar parado. Terá<br>
portanto que recuperar. Sucede<br>
o mesmo quando bate nos pair-<br>
ta. Se pisar o risco vermelho

NÃO JOGOS:

A. CAPITA

**S:**<br>
- BEACH HEAD<br>
- MATCH POINT<br>
- FULL THROTTLE<br>
- POLE POSITION<br>
- WORLD CUP

- MASTERFILE 0.9<br>- GESTÃO DE STOCKS ZX NOTA - Todos os programas para o SINCLAIR<br>ZX SPECTRUM Lista elaborada com a colaboração dos esta-<br>belecimentos José Melo e Silva e Landry.

Programas mais vendidos durante a semana<br>para microcomputadores em Lisboa:

A velocidade mais baixa, que A velocidade máis baixa, que<br>surge no canto direito superior<br>do écran com a designação<br>«lo», permite atingir as 105 mi-

lhas por hora, acima das quais verspectiva superior.<br>
é necessário passar para a ve-<br>
dicidade alta («hi»), com a qual que combinasse as característicoide bater as 195 milhas horá- cas melhores dos dois jogos, rias. Terá q lhas por hora, acima das quais

APRECIAÇÃO (de 1 a 5):

## Qualidade de Programação: \*\*\*\*\*<br>Uso de Gráficos: \*\*\*\*\*<br>Capacidade de Prender a Atenção: \*\*\*\*<br>Valor Giobal: \*\*\*\*

dica-lhe a posição de que parte,<br>desde o pole position até ao oi-<br>tavo lugar da greiha.<br>Durante a corrida terá obvia-<br>mente que ter muito mais cul-<br>dado nas ultrapassagens para<br>caorientes.

Os gráficos aproximam-se

Us grantos aproximam-se<br>bastante dos apresentados pelo<br>rival Chequered Flag, mas ao<br>contrário deste não podemos<br>excolher nem o circuito nem o<br>automóvel. Mas em contraparti-<br>da não corremos sozinhos, há

mais carros em prova, e temos<br>uma visão de todas as máquinas, mesmo da nossa, numa<br>perspectiva superior.

correntes.

CORRETO VÍDEO t ł Liv pessoal Ī I Espaço reservado<br>para os nossos serviços cobranca 5 6 7 8 Q 10 Nome Morada the Controller  $\mathcal S$ Código Postal Quantia enviada  $\mathbf{I}$ 

 $\uparrow$  o Campeonato Macional de Jopos de Computador, promovido pelo programa da TV Zig-Zag. Adquira a essestio priceixionada com os 6 jogos se-leccionados, à venda na Demitronix em -A, no Porto na R. Jeson Pedro Ribeiro, 6

(punhos), ou então pode utilizar<br>o teclado, o que neste jogo é<br>relativamente fácil. Neste caso,<br>a tecla «P» serve para virar<br>para a direita, o «O» para as encepas.<br>O «S» inclia outro jogo e a<br>tecla «Q» é para tavar. O car

(punhos), ou então pode utilizar

by.<br> **1.** Competition Macional de Jegos de<br> **1.** Computador promovido pelo pro-<br>
grama de televisão Zip-Zag. Ádquira a<br>
essette eficial numerada, em os 8 jo-<br>
pros seleccionados, à venda em J. H.<br>
Uliveira — Centro Comerci

**1 o** Campennato Nacional de Jopos de<br> **computador promovido** pelo pro-<br>
grama de letevisão Zig-Zag. Ádquira a<br>
cassette oficial numerada, com os 6 jo-<br>
gos seteccionados, pedidos para o apar-<br>
idad 10010 — 1019 Lisboa C

A TENÇÃO Santarém a cassette do con-<br>A curso da TV, está à venda no Electro Bazar, R. da Antiga Praça de Tou-<br>ros, lote-B.

A TENÇÃO Setúbal, a cassette do concurso da TV encontra-se à venda na<br>Telepart, na Praceta Fernando Pessoa,<br>n.º 9.

**A TENÇÃO zona do Estoril, a cassette<br>A do concurso está à venda na Casa<br>Viola, junto à estação dos comboios de<br>S.João do Estoril.** 

A TENÇÃO zona da Pontinha, a cassette<br>A do concurso da TV está à venda na<br>Papelaria Joaninha, sita na Praça de S.<br>João, n.º 5 e 6.

**NA Casa Viola, no centro da baixa, encontra-se à venda a cassette do<br>Campeonato Nacional de Computadores,<br>Rua da Assunção, 67.** 

A TENÇÃO Almada, na Rua Bernardo<br>muitos locais do País onde poderá ad-<br>muitos locais do País onde poderá ad-<br>quirir a cassette do 1.º Concurso Nacio-<br>nal de Computadores.

A TENÇÃO Braga a cassette do concur-<br>A so Zig-Zag está à venda, na Casa<br>Viola, na Avenida Central, n.º 87. **A TENÇÃO Viseu a cassette do concurso<br>Fa TV, está à venda na Casa Viola, na<br>Rua Direita, 77.** 

NA Electro Ouro, na Calçada da Estre-<br>Na la, 82 é um dos pontos de venda da<br>cassette do 1.º Concurso Nacional de cassette do 1.<br>Computadores.

Computadores de Compo de Ourique em Lis-<br>
con a também está à venda a casset-<br>
te do 1.º Campeonato Nacional de<br>
Computadores na Electro Neves, na Rua<br>
Tomás da Anunciação.

Formas da Antenciação.<br>
Competente Constitution de Jogos de Competidor, promovido pelo pro-<br>
grama de televisão Zig-Zag, adquira a<br>
cassate oficial numerada, com os 6 jo-<br>
deses seleccionados, à venda na Neval,<br>
directo Co

**ATENÇÃO revendedores de Solware,<br>A para o computador Specirum forme-<br>cemos, para revenda es casseites oficials para o 1.º Campeonato Nacional<br>cials para o 1.º Campeonato Nacional<br>da JQ'20-Zag, pedidos para o aparado<br>10010** 

Tenció a zona de Alcanena a cas-<br>A sette do concurso da TV está à ven-<br>da no Novo Rumo de S. F. Correia, na<br>R. 25 de Abril em Alcanena.

A TENÇÃO Peniche a cassette do con-<br>A curso da TV encontra-se à venda no<br>Lar Modelo — elec. Reparadora de Pe-<br>niche, R. Arquiteto Paulino Montez, 18.

A TENÇÃO Entroncamento a cassette do<br>A concurso TV, está à venda na Loja<br>de Manuel Francisco dos Santos Rai-<br>mundo, na Rua 5 de Outubro, 61.

**A TENÇÃO zona de Mem Martins, a<br>So da TV está à venda na Concurso<br>so da TV está à venda na Contracapa,<br>na Rua Forno de Quressa em Mem<br>Martins.** matures.<br> **A** José Henriques, na Rua 5 de Outubro, n.º 18, é um dos locais do Pals<br>
bro, n.º 18, é um dos locais do Pals<br>
onde está à venda a cassette do 1.º<br>
Campeonato Nacional de Computadores.

**ATENÇÃO Coruche a essette do con-**<br> **ATENÇÃO Coruche a essette do con-**<br>
Luís da Vestá à venda na Loja de<br>
José Luís Lopes Espadinha & Comp.<br>
Lda., na Rua de Santarém, 53-57.

Lea., na nua de santarem, 33-37.<br>
a Campenardo de Jongus de Compu-<br>
a Ladores, promovido pelo progra-<br>
ma da TV Zig-Zag, adquira a sua cas-<br>
seleccionados à venda na Transom, R.<br>
D. Estefânia, 32-A Lisboa.

**S. ESPAGAO 2018 de Benitea Lisbon na Carlica Lisbon na Carlica Lisbon na Carlica 407, é um dos muitos tocais onde está as sua disposição a casseite com os 6 aproximadores.**<br>A presidente de la provincia de la proposition d

SPECTRUM mais de 500 programas,<br>S cada 90\$00, peça lista, apartado<br>21019 — 1126 Lisboa Codex.

SPECTRUM mais de 500 programas,<br>S cada 90\$00, peça lista, apartado<br>21019 — 1126 Lisboa Codex.

VENDO Vídeos Sony SL - C9ES esta-<br>reotónico o melhor - novos (em<br>caixa) 155 contos, tel. 838115.

ELECTROUTERS. TRANSPORT (SPECIFIER-PI-RESOLUTIONS 2.72 Spectrum-P1-resolutions (Complement)<br>
soliteration and the specifical scale of the prices of the specific and the disconsister of the specific specifical scale of the

**TILMES porno, para adultos em cassellas**<br>les vídeo, no sistema VHS e Beta.<br>Peça catálogo, apartado 2192 -- 1104<br>Lisboa Codex.